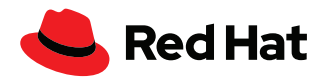

# **Mise à niveau de Red Hat Enterprise Linux avec Red Hat Satellite et Leapp**

Leapp est l'outil de mise à niveau sur place pour Red Hat® Enterprise Linux®. Il vous permet de passer à la prochaine version majeure de Red Hat Enterprise Linux sans réinstallation complète et en conservant vos configurations.

Red Hat Satellite est une solution de gestion des systèmes qui vous permet de provisionner, de surveiller et de gérer le cycle de vie de vos systèmes Red Hat Enterprise Linux. La gestion du cycle de vie comprend la mise à jour et la mise à niveau de vos systèmes.

La mise à niveau de vos systèmes au cas par cas est une opération longue et fastidieuse, mais Red Hat Satellite peut s'en charger à grande échelle à l'aide du plug-in Leapp.

Avec Red Hat Satellite, vous pouvez :

- ▶ déployer le paquet Leapp et le fichier de métadonnées ;
- $\blacktriangleright$  effectuer une évaluation préalable à la mise à niveau ;
- consulter le rapport préalable pour passer en revue les points à prendre en compte pendant la mise à niveau ;
- appliquer des correctifs à l'aide de la fonction d'exécution à distance de Red Hat Satellite ;
- effectuer la mise à niveau par le biais de Leapp.

La solution Red Hat Satellite intègre une puissante fonction appelée exécution à distance. Celle-ci assure l'automatisation et la gestion centralisée et évolutive de vos systèmes à l'aide de commandes et de scripts shell. Red Hat Satellite inclut également l'automatisation Ansible® via des commandes ad hoc, des playbooks et des rôles, ainsi que Puppet.

Les options de mise à niveau prises en charge sont les suivantes :

- Passage de Red Hat Enterprise Linux 7.9 à Red Hat Enterprise Linux 8\*
- Passage de Red Hat Enterprise Linux 8 à Red Hat Enterprise Linux 9\*\*

### **Préparation de Red Hat Satellite**

Assurez-vous que les artefacts et les outils requis sont disponibles pour mettre à niveau Red Hat Enterprise Linux à l'aide du plug-in Leapp pour Red Hat Satellite.

Vous devez activer plusieurs référentiels et les synchroniser avec Red Hat Satellite :

- ▶ rhel-7-server-rpms
- rhel-7-server-extras-rpms
- ▶ rhel-8-for-x86\_64-baseos-rpms\*
- f facebook.com/redhating
- [@RedHatFrance](https://twitter.com/redhatfrance)

in [linkedin.com/company/red-hat](http://linkedin.com/company/red-hat)

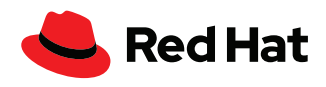

- rhel-8-for-x86\_64-appstream-rpms\*
- rhel-9-for-x86\_64-baseos-rpms\*\*
- rhel-9-for-x86\_64-appstream-rpms\*\*

**\*** *Leapp prend en charge la mise à niveau de Red Hat Enterprise Linux 7.9 vers la dernière version de Red Hat Enterprise Linux 8 Extended Update Service (EUS). Assurez-vous d'activer et de synchroniser les référentiels de cette version.*

**\*\*** *Leapp prend en charge la mise à niveau de Red Hat Enterprise Linux 8 vers Red Hat Enterprise Linux 9. Assurez-vous d'activer et de synchroniser les référentiels de Red Hat Enterprise Linux 8.*

Vous devez ajouter les référentiels à la vue de contenu associée aux hôtes de contenu (clients de Satellite) qui correspondent à l'option de mise à niveau pertinente.

Le plug-in Leapp pour Red Hat Satellite est obligatoire. Pour l'installer, utilisez la commande suivante :

satellite-installer --enable-foreman-plugin-leapp

En principe, le système mis à niveau télécharge le fichier de métadonnées Leapp à partir de [cloud.redhat.com,](https://cloud.redhat.com/) mais dans les environnements Red Hat Satellite, ce fichier doit être distribué à vos hôtes de contenu. Red Hat Satellite peut l'héberger dans un référentiel personnalisé afin qu'il soit ensuite distribué à vos hôtes de contenu à grande échelle à l'aide de la fonction d'exécution à distance et d'un playbook Ansible (exemple inclus).

```
- name: Upgrade with Leapp
```

```
 hosts: all
```

```
 vars:
```
 **my\_source:** https://satellite.example.com/pulp/content/example/ Library/custom/Custom\_data/Custom\_files/leapp-data16.tar.gz

```
 my_dest: /etc/leapp/files/
```

```
 tasks:
```

```
 - name: Ensure leapp is deployed
  yum:
    name: leapp
    state: latest
- name: Ensure file is unarchived
  unarchive:
```
 **src:** "{{ my\_source }}" **dest:** "{{ my\_dest }}"

**remote\_src: true**

Figure 1. Exemple de playbook Ansible qui illustre la fonction d'exécution à distance de Red Hat Satellite

[Options prises en charge pour](https://access.redhat.com/articles/4263361)  [la mise à niveau de version de](https://access.redhat.com/articles/4263361)  [Red Hat Enterprise Linux](https://access.redhat.com/articles/4263361)

[Métadonnées de l'utilitaire](https://access.redhat.com/articles/3664871)  [Leapp pour les mises à](https://access.redhat.com/articles/3664871)  [niveau sur place de Red Hat](https://access.redhat.com/articles/3664871)  [Enterprise Linux dans le](https://access.redhat.com/articles/3664871)  [cadre de mises à niveau](https://access.redhat.com/articles/3664871)  [déconnectées](https://access.redhat.com/articles/3664871)

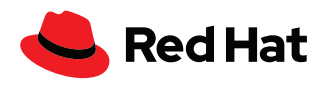

# **Préparation de la mise à niveau**

Les serveurs Red Hat Enterprise Linux 7 doivent être mis à jour vers la version 7.9 pour pouvoir ensuite être mis à niveau vers Red Hat Enterprise Linux 8. Les serveurs Red Hat Enterprise Linux 8.6 peuvent être mis à niveau vers la version 9. La fonction d'exécution à distance permet de gérer ces opérations à grande échelle. Pour de plus amples informations, consultez [Options prises](https://access.redhat.com/articles/4263361)  [en charge pour la mise à niveau sur place](https://access.redhat.com/articles/4263361).

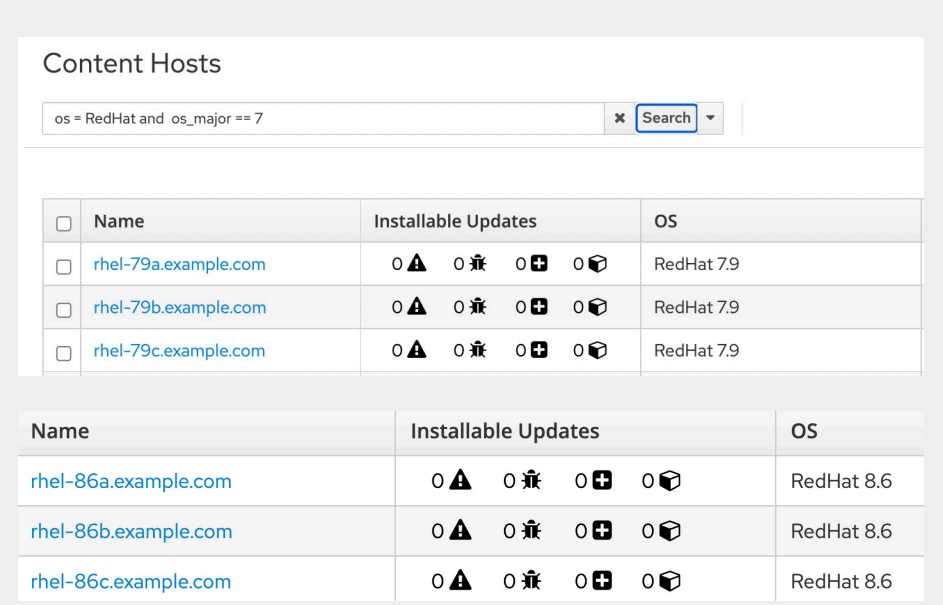

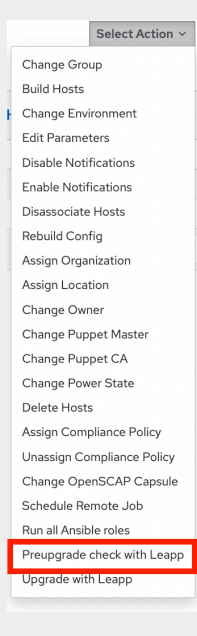

L'écran ci-dessus indique que toutes les mises à jour possibles et pertinentes ont été effectuées. Sélectionnez les hôtes à mettre à niveau et lancez le contrôle Leapp préalable à la mise à niveau à l'aide du plug-in Leapp pour Red Hat Satellite.

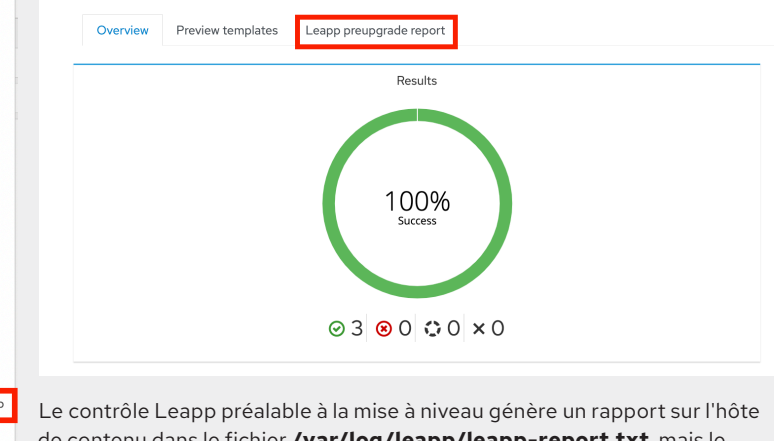

de contenu dans le fichier **/var/log/leapp/leapp-report.txt**, mais le même rapport est accessible à partir d'une console web du serveur Satellite.

Figure 2. Les hôtes de contenu gèrent le contenu et les souscriptions

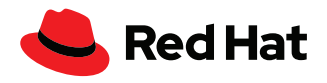

Lisez le rapport Leapp préalable à la mise à niveau et traitez les problèmes à résoudre. On appelle inhibiteur un élément bloquant à éliminer avant que la mise à niveau Leapp ne puisse avoir lieu. Le rapport peut suggérer des corrections pour les points qui peuvent être résolus à l'aide de la fonction d'exécution à distance de Red Hat Satellite.

```
- name: Ensure pam_pkcs11 module is removed in Leapp answerfile
  ini_file:
    path: "{{ my_answerfile }}"
     section: remove_pam_pkcs11_module_check
    option: confirm
     value: true
```
Figure 3. Extrait de playbook Ansible

Le code ci-dessus est un extrait de playbook Ansible qui élimine un inhibiteur en modifiant le fichier Leapp « answerfile » sur le serveur mis à niveau. D'autres problèmes peuvent être traités à l'aide d'Ansible Automation.

Après corrections, il est recommandé de relancer le contrôle Leapp préalable à la mise à niveau afin de vérifier que vous avez bien traité tous les points signalés.

## **Lancement de la mise à niveau**

Avant de procéder à la mise à niveau, effectuez une sauvegarde validée de vos données afin de vous assurer que vous pourrez récupérer le système si nécessaire.

Une fois que tout est prêt pour lancer la mise à niveau, sélectionnez l'option **Upgrade with Leapp** (Mettre à niveau avec Leapp) dans le menu **Select Action** (Sélectionner une action).

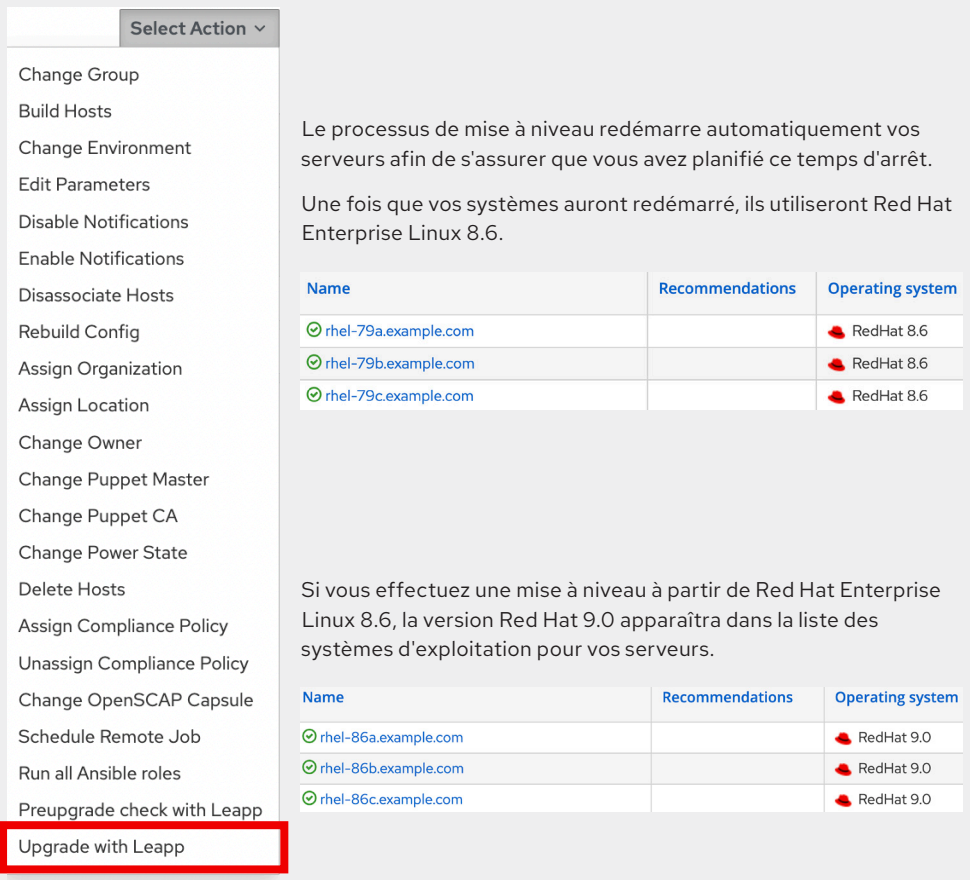

Figure 4. Instantané du contrôle Leapp préalable à la mise à niveau

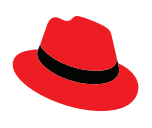

#### **À propos de Red Hat**

Premier éditeur mondial de solutions Open Source, Red Hat s'appuie sur une approche communautaire pour fournir des technologies Linux, de cloud hybride, de conteneurs et Kubernetes fiables et performantes. Red Hat aide ses clients à développer des applications cloud-native, à intégrer des applications nouvelles et existantes ainsi qu'à gérer et à automatiser des environnements complexes. [Conseiller de confiance auprès](https://www.redhat.com/fr/about/company?sc_cid=70160000000e5syAAA)  [des entreprises du Fortune 500](https://www.redhat.com/fr/about/company?sc_cid=70160000000e5syAAA), Red Hat propose des services d'assistance, de formation et de consulting [reconnus](https://access.redhat.com/recognition) qui apportent à tout secteur les avantages de l'innovation ouverte. Situé au cœur d'un réseau mondial d'entreprises, de partenaires et de communautés, Red Hat participe à la croissance et à la transformation des entreprises et les aide à se préparer à un avenir toujours plus numérique.

f [facebook.com/redhatinc](http://facebook.com/redhatinc)

[@RedHatFrance](https://twitter.com/redhatfrance)

in [linkedin.com/company/red-hat](http://linkedin.com/company/red-hat)

[fr.redhat.com](https://www.redhat.com/fr) #F31717\_0822

**Europe, Moyen-Orient et Afrique (EMEA)** 00800 7334 2835 europe@redhat.com

**France** 00 33 1 41 91 23 23 [fr.redhat.com](https://www.redhat.com/fr)

© 2022 Red Hat, Inc. Red Hat, le logo Red Hat et Ansible sont des marques ou marques déposées de Red Hat, Inc. ou de ses filiales aux États-Unis et dans d'autres pays. Linux® est la marque déposée de Linus Torvalds aux États-Unis et dans d'autres pays.